Tina Pro

- 13 ISBN 9787304024093
- 10 ISBN 7304024097

出版时间:2003-6

页数:205

版权说明:本站所提供下载的PDF图书仅提供预览和简介以及在线试读,请支持正版图书。

#### www.tushu000.com

 $\mathbb{R}^n$  is the contract of  $\mathbb{R}^n$  and  $\mathbb{R}^n$  are  $\mathbb{R}^n$  and  $\mathbb{R}^n$  are  $\mathbb{R}^n$  and  $\mathbb{R}^n$  are  $\mathbb{R}^n$  and  $\mathbb{R}^n$  are  $\mathbb{R}^n$  and  $\mathbb{R}^n$  are  $\mathbb{R}^n$  and  $\mathbb{R}^n$  are  $\mathbb{R}^n$ 

 $\frac{4}{3}$  , and  $\frac{4}{3}$  , and  $\frac{4}{3}$  , and  $\frac{4}{3}$  or  $\frac{4}{3}$  or  $\frac{4}{3}$  ,  $\frac{4}{3}$  ,  $\frac{4}{3}$  ,  $\frac{4}{3}$  ,  $\frac{4}{3}$  ,  $\frac{4}{3}$  ,  $\frac{4}{3}$  ,  $\frac{4}{3}$  ,  $\frac{4}{3}$  ,  $\frac{4}{3}$  ,  $\frac{4}{3}$  ,  $\frac{4}{3}$  ,  $\frac$ 

 $\mu$ , and  $\mu$  are  $\mu$  or  $\mu$ 

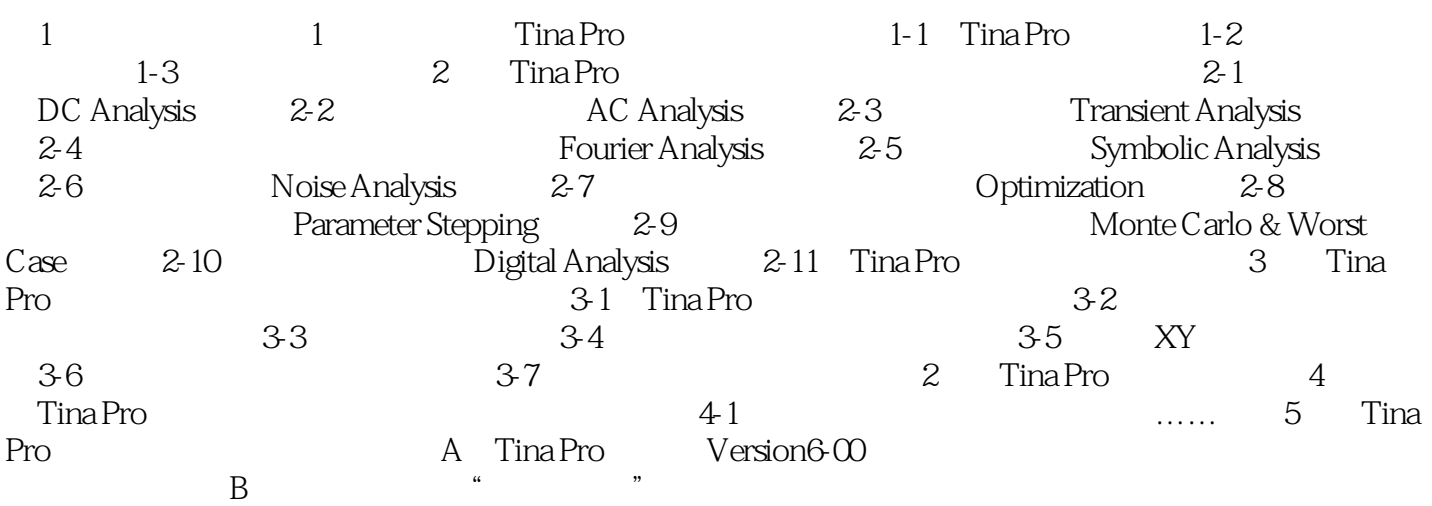

#### $T$ ina Pro $\alpha$

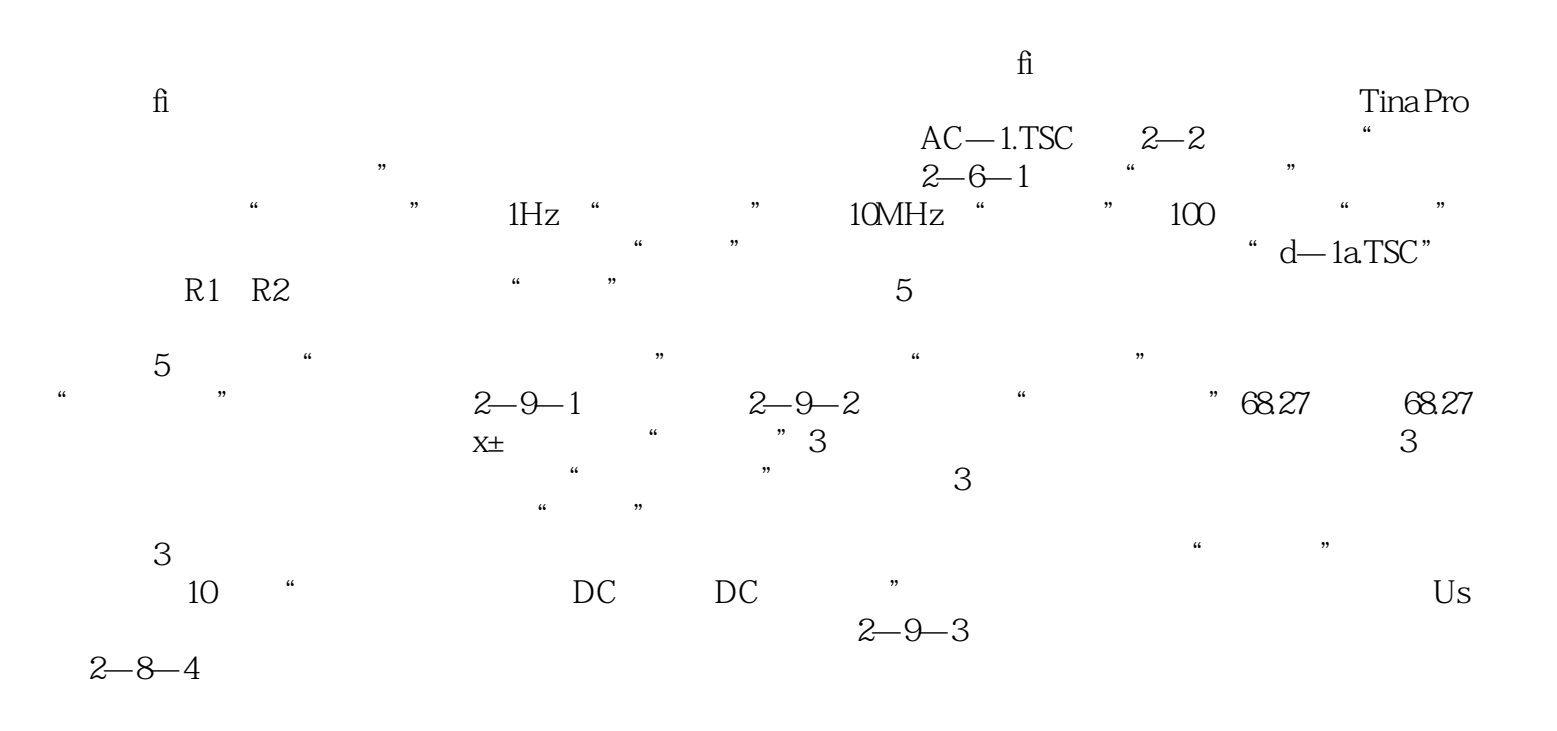

Version 6.01.0003SV Student Version (Student Version) wersion 6.00.008SF Full Version Version 5.50.013 Full Version

**reserves the Contract of Tina Pro** the Tina Pro

本站所提供下载的PDF图书仅提供预览和简介,请支持正版图书。

:www.tushu000.com